## **Récapitulatif sur la découverte de Linux avec quelques articles Sospc.**

## **Ce que la Dream Team Linux propose** :

Informer par la lecture de ses **articles de découverte Linux.**

https://sospc.name/pas-peur-de-linux/ <https://sospc.name/linux-fiche-memo-aider-debutants/>

 Pour **essayer Linux,** et plus précisément Linux Mint qui est pour l'équipe la meilleure distribution pour débutants, le plus simple est de décompresser son fichier iso sur une clé USB, et d'essayer en mode LIVE.

<https://sospc.name/linux-mint-utiliser-mode-live-usb/>

 Les **menus et programmes** essentiels sont installés par défaut pour une utilisation ordinaire :

https://sospc.name/decouverte-menu-linux-mint/ <https://sospc.name/linux-mint-installation-logiciel/>

• L 'installation peut s'effectuer en **dual-boot** : <https://sospc.name/dual-boot-windows-linux/>

 ou en **dur** <https://sospc.name/linux-mint-18-sarah-darksky/>

Et comme le dis notre « jeune » Linuxien Azamos, ne pas hésiter à mettre un post dans la rubrique **Linux du forum Sospc** : https://forumsospc.fr/forums/ForumSOSPC.fr/autres/linux/

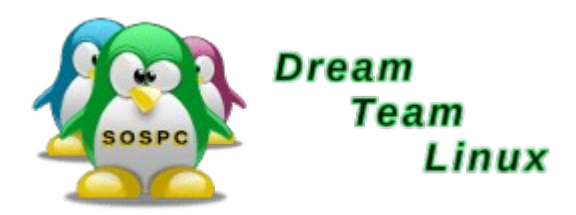